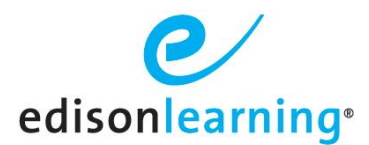

**Student Time in System**

EdisonLearning has feature to help students keep track of how much time they are spending in eSchoolware. The system tracks and displays the time individual students spend logged in over the course of a day. There are a few things to note about how this feature works:

 Time in system is visible to each student on their homepage. Parents with system logins can also view student time in system by looking at their students' tabs.

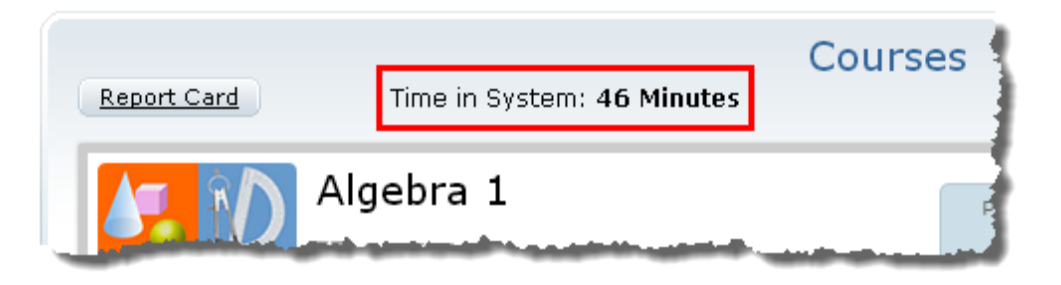

- Time is tracked from midnight to midnight for each day.
- The timer is not real time. After a click is physically made by the student it goes through an authentication process which can take upwards of 2 hours.
- If a student works through midnight, any activity after midnight will count toward the day on which the session began. The student must log out and back in again for the system to begin counting time for the new day.
- If the student does not process a click within a lesson for 15 minutes, the system assumes the student has stopped working and will stop counting. The system will start counting again if the student makes further clicks in a course or logs out and back in and enters a course again.
- The following items are tracked activities:
	- o Time spent watching the Need 2 Know (n2k) videos, Essential Instruction (Page 1's), Re-Teaching (page 2's) and within the assignment for the lessons.
		- writing essays in Microsoft Word, Google Docs, Notepad or recording a podcast outside of eSchoolware are **NOT** tracked.
- All other activity not mentioned above is not tracked.
- When a student logs in, if they do not enter a course but either sit on their homepage or click an item in the point above, their time in system will stay at zero. Students must enter a course for any previous time in that session to appear in the counter.